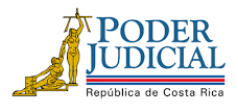

**FAX: 2295-3356 TELÉFONO: 2295-3355**

### **Procedimiento para la aplicación de rebajo por morosidad de los proveedores ante la CCSS**

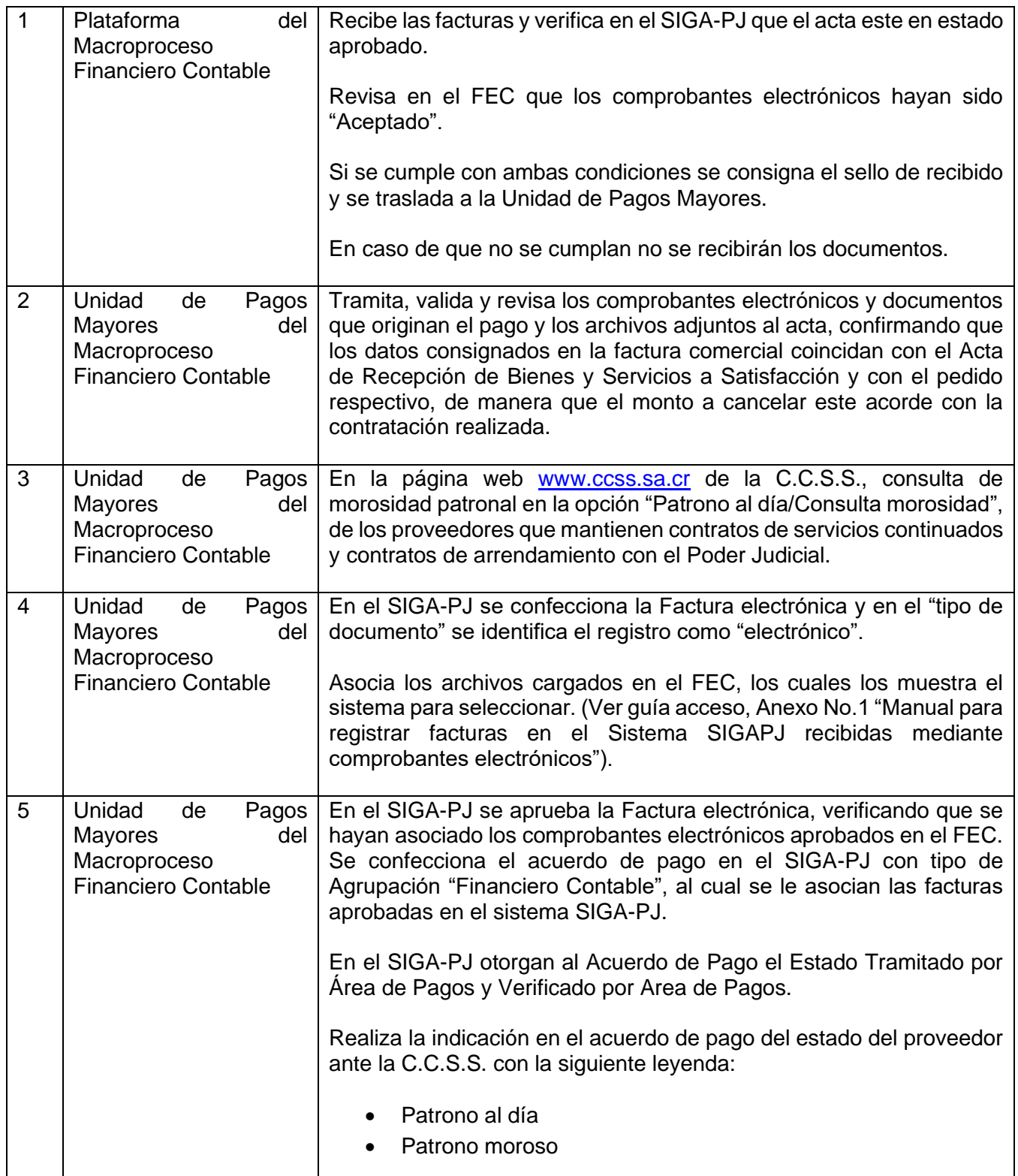

C:\USERS\JVEGAU\APPDATA\LOCAL\MICROSOFT\WINDOWS\INETCACHE\CONTENT.OUTLOOK\WVIMENG3\1315-TE-2019 PROCEDIMIENTO MOROSIDAD.DOCX

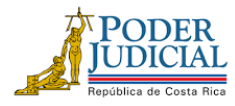

# **CORTE SUPREMA DE JUSTICIA, PODER JUDICIAL DIRECCIÓN EJECUTIVA MACROPROCESO FINANCIERO CONTABLE**

[depto-fico@poder-judicial.go.cr](mailto:depto-fico@poder-judicial.go.cr)

Certificado

### **FAX: 2295-3356 TELÉFONO: 2295-3355**

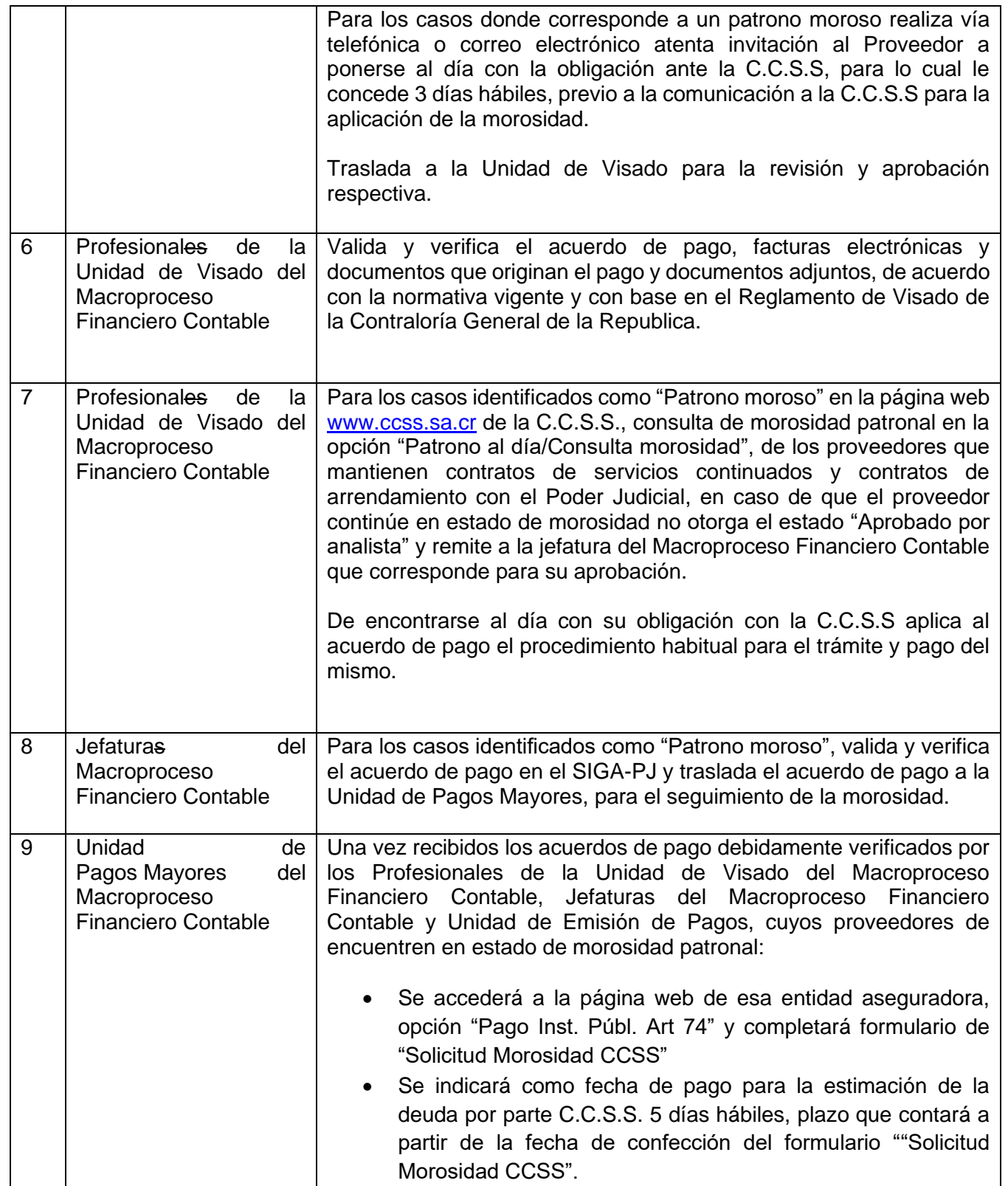

C:\USERS\JVEGAU\APPDATA\LOCAL\MICROSOFT\WINDOWS\INETCACHE\CONTENT.OUTLOOK\WVIMENG3\1315-TE-2019 PROCEDIMIENTO MOROSIDAD.DOCX

![](_page_2_Picture_0.jpeg)

## **CORTE SUPREMA DE JUSTICIA, PODER JUDICIAL DIRECCIÓN EJECUTIVA MACROPROCESO FINANCIERO CONTABLE**

[depto-fico@poder-judicial.go.cr](mailto:depto-fico@poder-judicial.go.cr)

![](_page_2_Picture_253.jpeg)

Certificado

**FAX: 2295-3356 TELÉFONO: 2295-3355**

![](_page_2_Picture_254.jpeg)

 C:\USERS\JVEGAU\APPDATA\LOCAL\MICROSOFT\WINDOWS\INETCACHE\CONTENT.OUTLOOK\WVIMENG3\1315-TE-2019 PROCEDIMIENTO MOROSIDAD.DOCX *"Justicia: Un pilar del desarrollo"*

![](_page_3_Picture_0.jpeg)

## **CORTE SUPREMA DE JUSTICIA, PODER JUDICIAL DIRECCIÓN EJECUTIVA MACROPROCESO FINANCIERO CONTABLE**

[depto-fico@poder-judicial.go.cr](mailto:depto-fico@poder-judicial.go.cr)

 $\mathbf{r}$ 

### **FAX: 2295-3356 TELÉFONO: 2295-3355**

![](_page_3_Picture_241.jpeg)

![](_page_3_Picture_6.jpeg)

C:\USERS\JVEGAU\APPDATA\LOCAL\MICROSOFT\WINDOWS\INETCACHE\CONTENT.OUTLOOK\WVIMENG3\1315-TE-2019 PROCEDIMIENTO MOROSIDAD.DOCX